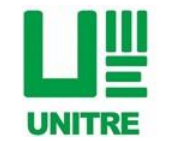

**CORSO DI INFORMATICA UNITRE di AMELIA** Realizzazione a cura di: **Alessandro Traditi** 

### CORSO DI INFORMATICA BASE Conoscere l'uso primario del PC e Smartphone.

Dai primi passi, fino ad essere autonomi.

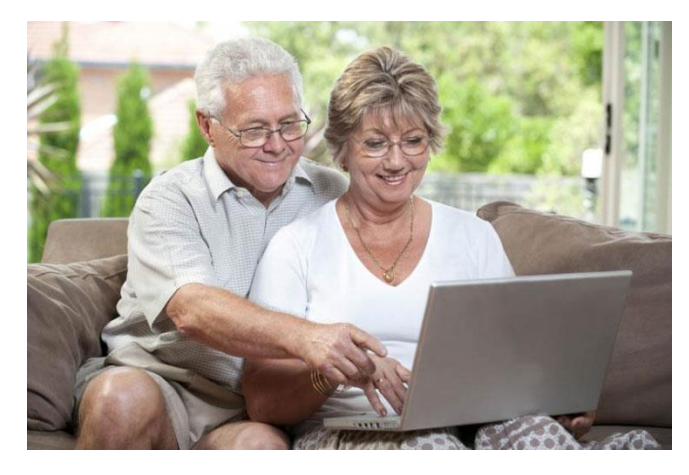

## CORSO DI INFORMATICA INTERMEDIO L'uso Base del pacchetto Microsoft® OFFICE. Studiare la scrittura, il calcolo, le presentazioni e le e-mail. Office

WEKE OZPE

## CORSO DI INFORMATICA AVANZATO

L'utilizzo di Adobe® Illustrator CC.

Lo stato dell'arte nell'illustrazione grafica vettoriale.

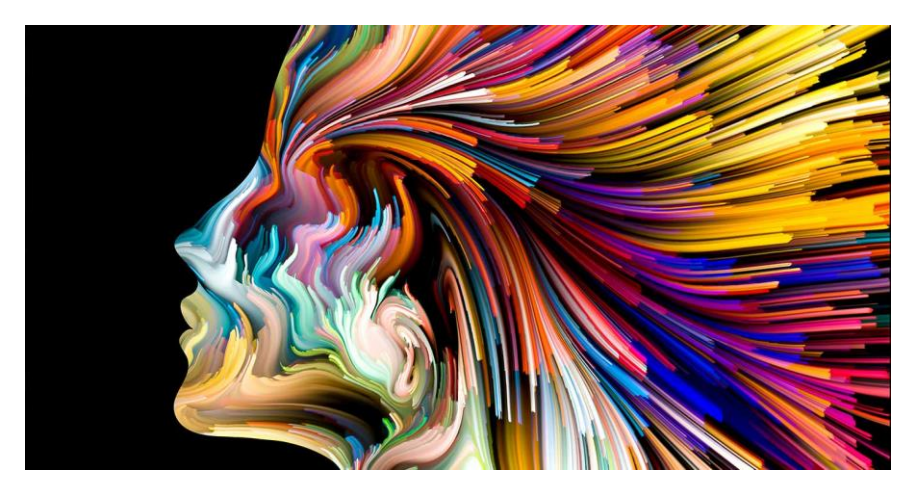

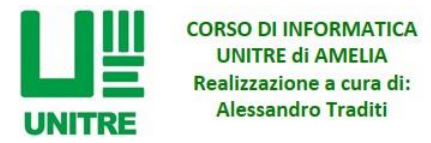

### PROGRAMMA DEL CORSO DI INFORMATICA BASE

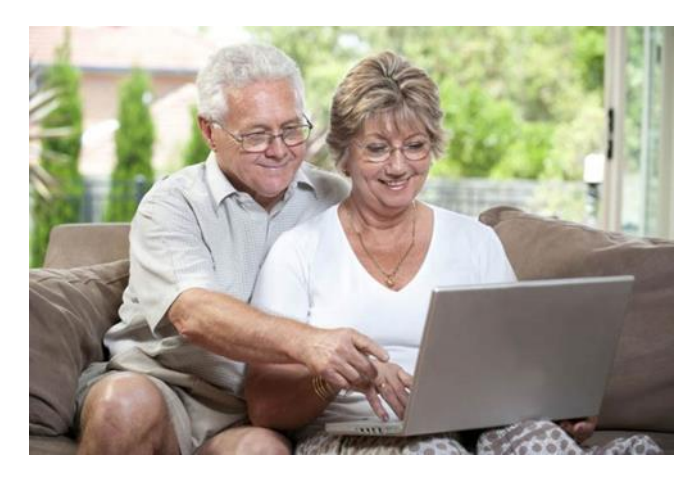

Il Corso è aperto a tutti, sia per coloro che non hanno mai avuto familiarità con il computer e sia per chi già lo utilizza, ma che desidera sfruttare meglio le sue potenzialità, in quanto ancora sconosciute.

**Il programma del corso si articola in 8 Lezioni con cadenza settimanale, della durata di 3 ore cadauna, per il periodo che va dal 3 ottobre al 21 novembre; per un totale di 24 ore.**

Questo Corso permette l'apprendimento dei concetti fondamentali dell'informatica ed ottenere le capacità sostanziali per usare il PC e Internet.

Al fine di rendere le lezioni di facile intuizione, verrà utilizzato un linguaggio semplice unito a facili prove pratiche sul computer di proprietà, toccando le argomentazioni sostanziali al fine del raggiungimento di un buon livello di autonomia di lavoro sul PC.

Il corso è basato sui 4 moduli più significativi che vengono utilizzati anche nell'ambito dei percorsi per l'ottenimento della Patente Europea del Computer (ECDL). Saranno suddivisi in 2 sessioni di studio. Il Corso è accessibile a tutti, indifferentemente dal grado di cultura generale e dall'età e si suddivide come segue:

#### **1° SESSIONE DI STUDIO OFF LINE (senza connessione internet)**

- 1) CONCETTI DI BASE DELL'ICT (Tecnologie dell'Informazione e Comunicazione)
- 2) USO DEL COMPUTER E GESTIONE DEI FILE (Hardware e Software)
- 3) ELABORAZIONE DI TESTI SEMPLICI

#### **2° SESSIONE DI STUDIO ON LINE (con connessione internet)**

4) NAVIGAZIONE E COMUNICAZIONE WEB (Internet e Posta elettronica)

- UTILIZZO DEI SOCIAL NETWORK E MULTIMEDIA (Facebook, YouTube).
- UTILIZZO DEI DISPOSITIVI MOBILI CELLULARI (Il corso intende trasferire agli utenti le nozioni e le procedure di base per poter utilizzare le potenzialità dei propri Smartphone e Tablet).
- GALATEO SULL'UTILIZZO RESPONSABILE DEL COMPUTER (i dieci Comandamenti etici sull'uso del computer)

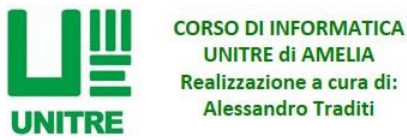

#### **Materiale occorrente per la frequentazione del corso:**

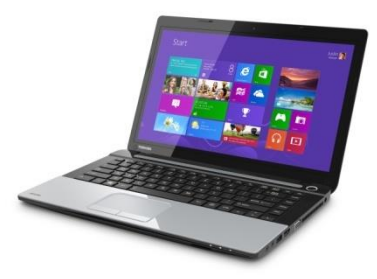

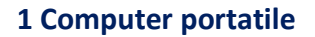

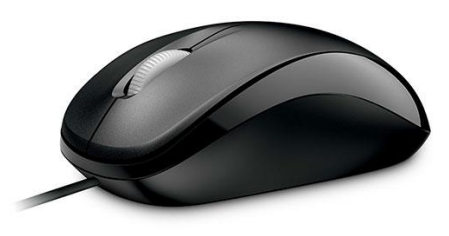

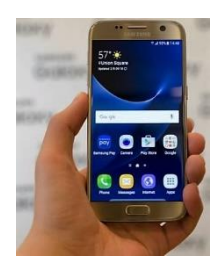

 **1 Computer portatile 1 Mouse esterno 1 Smartphone (non obbligatorio)**

#### DETTAGLIO DELLA PRIMA SESSIONE DI STUDIO (OFF LINE) Modulo 1

*"Concetti di base dell'ICT"*, forma il candidato a comprendere i concetti fondamentali delle Tecnologie dell'Informazione e della Comunicazione (ICT) ad un livello generale e conoscendo le varie parti di un computer. Il candidato potrà essere in grado di:

- Comprendere cosa è l'hardware, conoscere i fattori che influiscono sulle prestazioni di un computer e sapere cosa sono le periferiche.
- Comprendere cosa è il software e fornire esempi di applicazioni di uso comune e di sistemi operativi.
- Comprendere come vengono utilizzate le reti informatiche e conoscere le diverse modalità di collegamento a Internet.
- Comprendere cosa sono le Tecnologie dell'Informazione e della Comunicazione (ICT) e fornire esempi della loro applicazione pratica nella vita quotidiana.
- Comprendere le problematiche di igiene e sicurezza associate all'impiego dei computer.
- Riconoscere importanti problematiche di sicurezza informatica associate all'impiego dei computer.
- Riconoscere importanti problematiche legali relative al diritto di riproduzione (copyright) e alla protezione dei dati associate all'impiego dei computer.

#### Modulo 2

*"Uso del computer e gestione dei file"* forma competenza al candidato nell'uso delle normali funzioni di un personal computer.

Il candidato saprà essere in grado di:

- Utilizzare le funzioni principali della tastiera.
- Operare efficacemente nell'ambiente di desktop e utilizzare un ambiente grafico.
- Conoscere i concetti principali della gestione dei file ed essere in grado di organizzare in modo efficace i file e le cartelle in modo che siano semplici da identificare e trovare.
- Utilizzare programmi per comprimere ed estrarre file di grandi dimensioni e utilizzare un software antivirus per proteggere il computer dai virus.
- Dimostrare la capacità di utilizzare dei semplici strumenti di elaborazione testi e di gestione stampe disponibili nel sistema operativo.

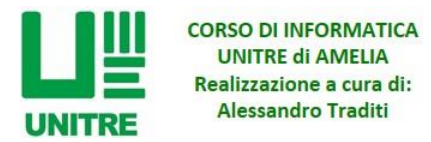

#### Modulo 3

"*Elaborazione testi semplici (Blocco Note e WordPad*) forma il candidato a capacitarsi nell' usare un programma di elaborazione testi per creare lettere e documenti semplici.

Il candidato saprà essere in grado di:

- Lavorare con i documenti e salvarli.
- Conoscere le funzionalità disponibili per migliorare la produttività, e la qualità grafica.
- Creare e modificare documenti in modo che siano pronti per la condivisione e la distribuzione.
- Inserire tabelle, immagini e oggetti grafici nei documenti.
- Modificare le impostazioni di pagina dei documenti ed avviare la della stampa e/o pubblicazione finale.

#### DETTAGLIO DELLA SECONDA SESSIONE DI STUDIO (ON LINE) Modulo 4

"*Navigazione web e comunicazione"* è diviso in due sezioni. La prima sezione, "*Navigazione web*", formerà il candidato nelle conoscenze relative a Internet utilizzando un browser web.

Il candidato saprà essere in grado di:

- Comprendere cosa è Internet e quali sono i principali termini ad essa associati. Essere consapevole di alcune considerazioni di sicurezza durante l'utilizzo di Internet.
- Eseguire comuni operazioni di navigazione sul web, incluse eventuali modifiche alle impostazioni del browser.
- Completare e inviare schede basate su pagine web e ricerche di informazioni.
- Salvare pagine web e scaricare file dalla rete. Copiare il contenuto di pagine web in un documento.

Nella seconda sezione, "*Comunicazione*", formerà il candidato a comprendere alcuni dei concetti legati alla posta elettronica (e-mail), conoscerà altre opzioni di comunicazione e apprezzerà alcune considerazioni legate alla sicurezza nell'uso della posta elettronica.

Il candidato sarà in grado di:

- **Utilizzare la posta elettronica** e conoscere i vantaggi derivanti dal suo utilizzo. Essere a conoscenza di altre possibilità di comunicazione.
- Essere consapevole della netiquette (regole di comportamento volte a favorire il reciproco rispetto tra gli utenti) e delle considerazioni di sicurezza da tenere presenti quando si utilizza la posta elettronica.
- Creare, effettuare un controllo ortografico e inviare dei messaggi di posta elettronica. Rispondere e inoltrare messaggi, gestire file allegati e stampare un messaggio di posta elettronica.
- Conoscere i metodi che consentono di migliorare la produttività utilizzando dei programmi di posta elettronica. Organizzare e gestire i messaggi di posta elettronica.
- **Utilizzare il Social Network "Facebook"** in tutte le sue peculiarità, acquisizione degli amici, condivisione con essi di testi, immagini, filmati, link a siti web, iscrizioni a Pagine, Gruppi di discussione, Gruppi di compravendita.
- **Interagire con YouTube**, la primaria piattaforma social di video presenti sul web.

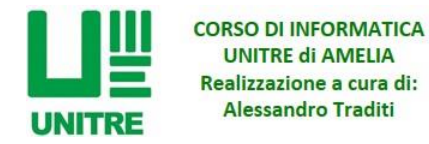

• Capire l'etica del computer, quel un ramo della filosofia che tratta su come gli utenti debbano operare scelte che attengono alla condotta sociale e professionale. I fondamenti concettuali dell'etica del computer sono oggetto di studio della morale dell'informazione.

Attraverso l'avvento di qualunque tecnologia, viene modificata implicitamente la società. Inoltre siamo tutti consci della grande potenza di attività che ci permette la rete; essa è portatrice di valori come la comunicabilità, la trasparenza e l'interattività, e ci permette di fare (almeno virtualmente) tutto quello che vogliamo: possiamo fare qualunque cosa ma non tutto quello che facciamo potrebbe risultare eticamente corretto. Dobbiamo porre quindi dei limiti e delle regole anche se abbiamo la possibilità di andare oltre.

### PROGRAMMA DEL CORSO DI INFORMATICA INTERMEDIO

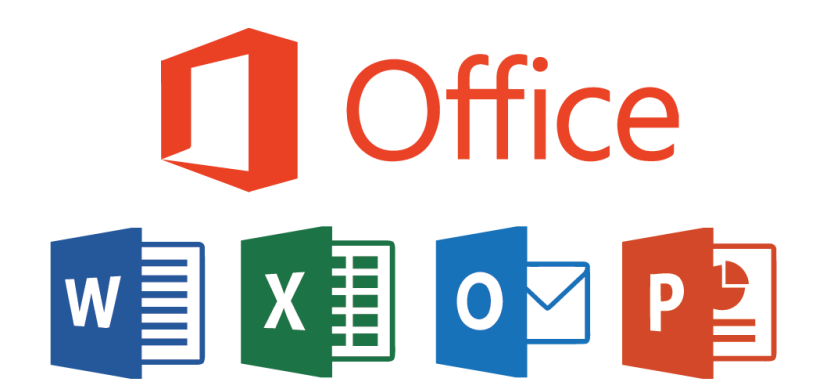

Il Corso intermedio è aperto a coloro che hanno già una minima familiarità con il PC e possono parteciparvi anche gli iscritti al precedente corso base per continuare la formazione.

**Il programma del corso si articola in 10 Lezioni con cadenza settimanale, della durata di 3 ore, per il periodo che va dal 28 Novembre al 19 dicembre e dal 2 gennaio al 6 febbraio; per un totale di 30 ore.** 

Questo **nuovo corso** offre agli allievi l'opportunità di imparare a conoscere al meglio l'utilizzo esclusivo di tutti i più importanti **strumenti base del pacchetto office** più frequentemente utilizzati in casa o sul posto di lavoro. All'interno del percorso verranno inoltre affrontate la maggior parte delle problematiche che emergono di norma durante l'utilizzo dei PC. Si tratta di un percorso formativo speciale, particolarmente indicato a tutti coloro che hanno già qualche conoscenza dell'utilizzo del computer, ma che hanno l'esigenza di apprendere meglio le funzionalità e i concetti che verranno utilizzati maggiormente all'interno delle proprie attività.

Al fine di rendere le lezioni di facile intuizione, verrà utilizzato un linguaggio semplice unito a facili prove pratiche sul computer di proprietà, toccando le argomentazioni sostanziali al fine del raggiungimento di un buon livello di autonomia di lavoro sul PC.

Il corso è basato sui 4 moduli più significativi che vengono utilizzati anche nell'ambito dei percorsi per l'ottenimento della Patente Europea del Computer (ECDL). Il Corso è accessibile a tutti, indifferentemente dal grado di cultura generale e dall'età e si suddivide come segue:

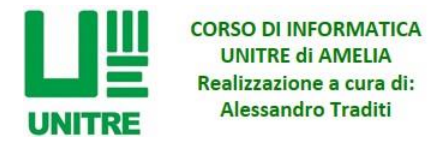

#### Modulo 1

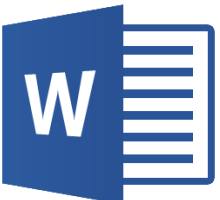

#### "*Microsoft® Word"* **– 3 lezioni per 9 ore totali:**

Con questo programma si può formattare il testo utilizzando la barra degli strumenti situata in alto. Presenta inoltre funzioni che consentono di creare documenti visivamente gradevoli senza essere grafici esperti. Il programma include poi funzioni di disegno di base, con le quali si possono realizzare semplici forme sia 2D sia 3D; comprende anche la funzione WordArt, che si può utilizzare per creare dei titoli colorati con effetti 3D, personalizzabili. Si possono anche inserire nel documento immagini o fotografie (e modificarle all'interno del documento stesso con strumenti quale bianco/nero, saturazione, ritaglio e altri). È possibile, inoltre, rimuovere lo sfondo automaticamente alle immagini.

#### Modulo 2

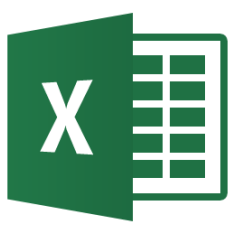

#### "*Microsoft® Excel"* **– 3 lezioni per 9 ore totali:**

Questo è un programma prodotto da Microsoft, dedicato alla produzione ed alla gestione di fogli elettronici, ovvero pagine in cui è possibile creare tabelle intelligenti che effettuano i calcoli automaticamente in base a delle formule preventivamente inserite. È il programma per la produzione e gestione di fogli di calcolo di varia natura, quali bilanci, statistiche, elenchi, rubriche, presenze etc. La schermata iniziale di Excel mostra un foglio di calcolo vuoto composto da colonne (contrassegnate dalle lettere A, B, C, ecc.) e da righe (contrassegnate dai numeri 1, 2, 3, ecc.). L'intersezione di una riga con una colonna forma una "cella" (contrassegnate sempre prima dalla colonna, poi dalla riga, ad esempio: A1, B3, C4,...), all'interno della quale si può inserire un valore o una funzione.

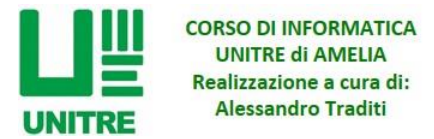

#### Modulo 3

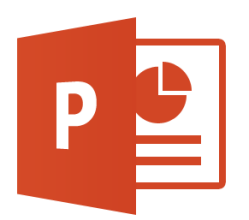

#### "*Microsoft® PowerPoint"* **– 3 lezioni per 9 ore totali:**

Microsoft Office PowerPoint è un programma di presentazione. È utilizzato principalmente per proiettare o presentare, quindi comunicare su schermo, contenuti multimediali quali: progetti, idee, viaggi, esperienze, reportage etc.. potendo incorporare testo, immagini, grafici, filmati, audio e potendo presentare tutto questo con animazioni di alto livello. Consente la creazione di presentazioni informatiche multimediali tramite la realizzazione di diapositive visualizzabili in sequenza su qualsiasi computer dotato di questo software. Le presentazioni, suddivise in slide (diapositive), possono contenere per esempio fotografie, testi, animazioni, suoni, link ad altre diapositive o a siti esterni. È largamente usato da molti, la proiezione di diapositive digitali è una forma molto comune di persuasione tecnologica. L'uso di questo strumento è molto diffuso anche per la produzione di animazioni multimediali umoristiche destinate alla circolazione via social network.

#### Modulo 4

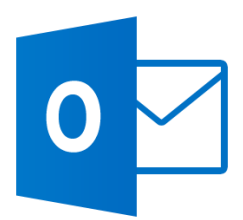

#### "*Microsoft® Outlook"* **– 1 lezione per 3 ore totali:**

Microsoft Outlook è un programma di Microsoft Corporation e fa parte della suite Microsoft Office. Il software funge da PIM e da client di posta. Più precisamente contiene: il calendario, l'agenda delle attività, le note, Il diario, i contatti (rubrica) e la Posta elettronica di più account. Nel corso verranno analizzati soltanto l'uso per la gestione di più account di posta e la rubrica.

Inoltre, gli allievi verranno istruiti anche su argomenti per:

- Aprire una **PEC**, una casella di posta elettronica certificata riconosciuta legalmente.
- Inviare una **Giga mail** con allegati con dimensioni fino a 50 Gb gratuitamente.
- Avere una visione complessiva sui **Cloud** dove archiviare i propri file mettendoli al sicuro per sempre.

#### **Materiale occorrente per la frequentazione del corso intermedio:**

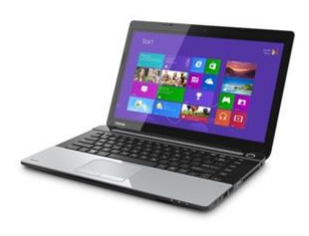

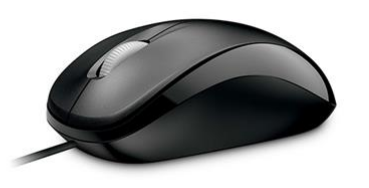

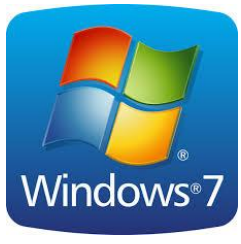

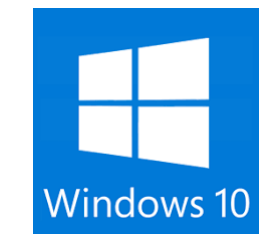

**Notebook Mouse esterno Sistemi operativi** 

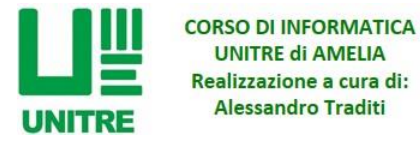

# PROGRAMMA DEL CORSO DI INFORMATICA AVANZATO

L'utilizzo di Adobe® Illustrator CC.

Lo stato dell'arte nell'illustrazione grafica vettoriale.

**Il programma del Corso Avanzato di Informatica su Adobe Illustrator, si articola in 15 lezioni eseguite prima con** 

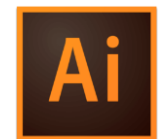

**lo studio della teoria** *attraverso la proiezione in aula di una video lezione***, seguita poi dal supporto del docente per l'esecuzione delle prove pratiche che seguiranno. La cadenza è settimanale, con la durata di 3 ore a lezione, per il periodo che va dal 13 febbraio al 22 maggio, per**  un totale di 45 ore. Ogni iscritto oltre al **superior della software necessario**, riceverà i file delle video

**lezioni, in modo da conservarli e poterli rivedere anche a distanza di tempo, in modo da mantenerne memoria.**

È un corso di specializzazione informatica che insegnerà l'utilizzo del software avanzato più utilizzato dai grafici in ogni settore. Con esso è possibile dare libero sfogo alla creatività artistica realizzando: immagini, loghi, locandine, manifesti, biglietti da visita e carta intestata personali con effetti sbalorditivi. Adobe Illustrator permette di costruire immagini vettoriali attraverso forme geometriche, ma l'inventiva grafica, può essere integrata utilizzando anche immagini fotografiche con le quali interagire attraverso gli strumenti di tracciatura fondamentali.

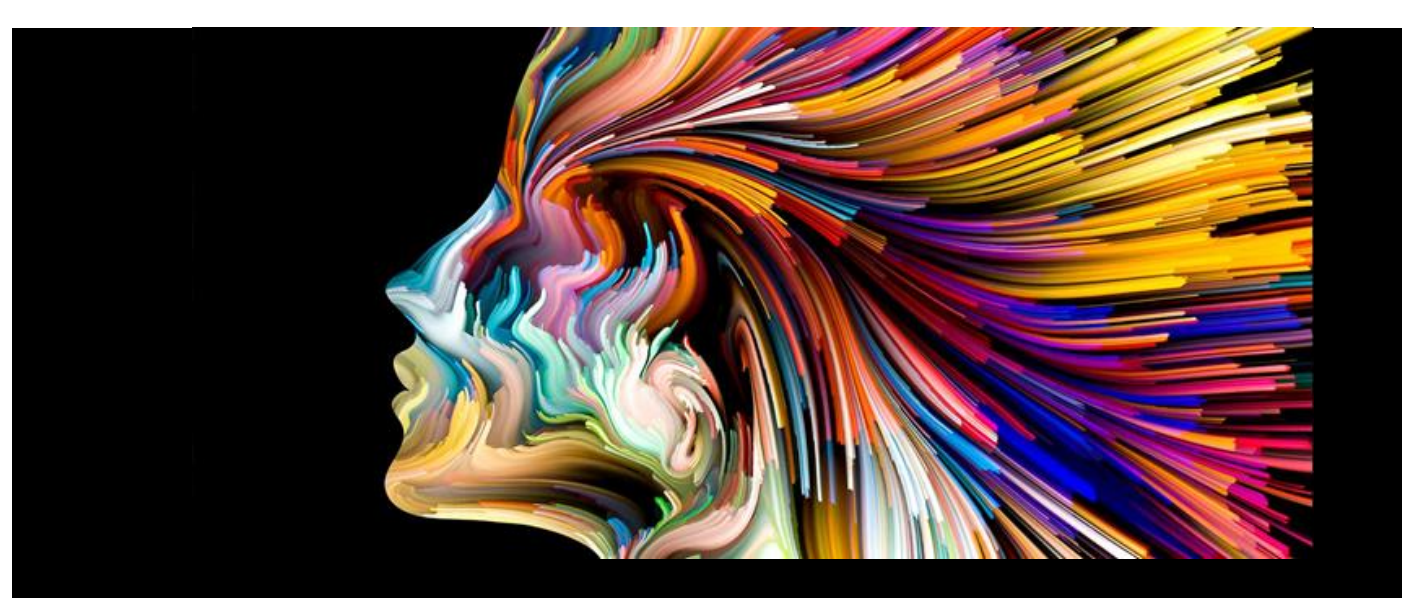

Opere emblematiche in qualsiasi formato.

Accedi a tutti gli strumenti di disegno necessari per trasformare semplici forme e colori in loghi, icone ed elementi grafici sofisticati. La grafica di Illustrator è di tipo vettoriale, quindi può essere ridimensionata in scala per gli schermi dei dispositivi mobili fino alle dimensioni di un cartellone, garantendo sempre una resa nitida ed elegante. Aggiungi effetti, gestisci gli stili e modifica i singoli caratteri per creare progetti tipografici che trasmettano perfettamente i tuoi messaggi.

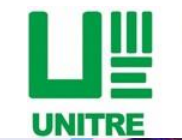

**CORSO DI INFORMATICA UNITRE di AMELIA** Realizzazione a cura di: **Alessandro Traditi** 

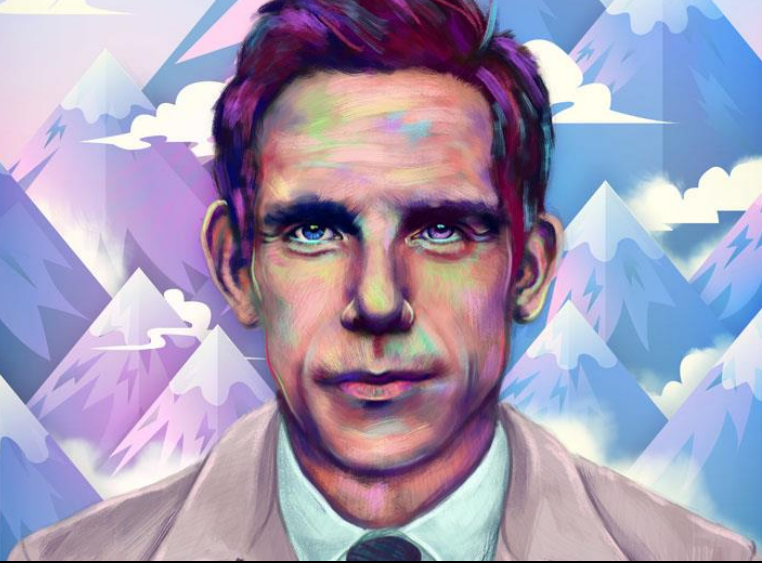

### Trasforma ogni cosa con la tua immaginazione.

**Adobe Illustrator** non richiede nessuna conoscenza preliminare di disegno o di pittura. E possibile utilizzare questo programma per creare disegni a mano libera, ma è anche possibile importare una fotografia e usarla come guida per creare un tracciato della stessa e ricolorare il tutto, ottenendo così una immagine che sembra disegnata a mano e trasformarla in opera d'arte.

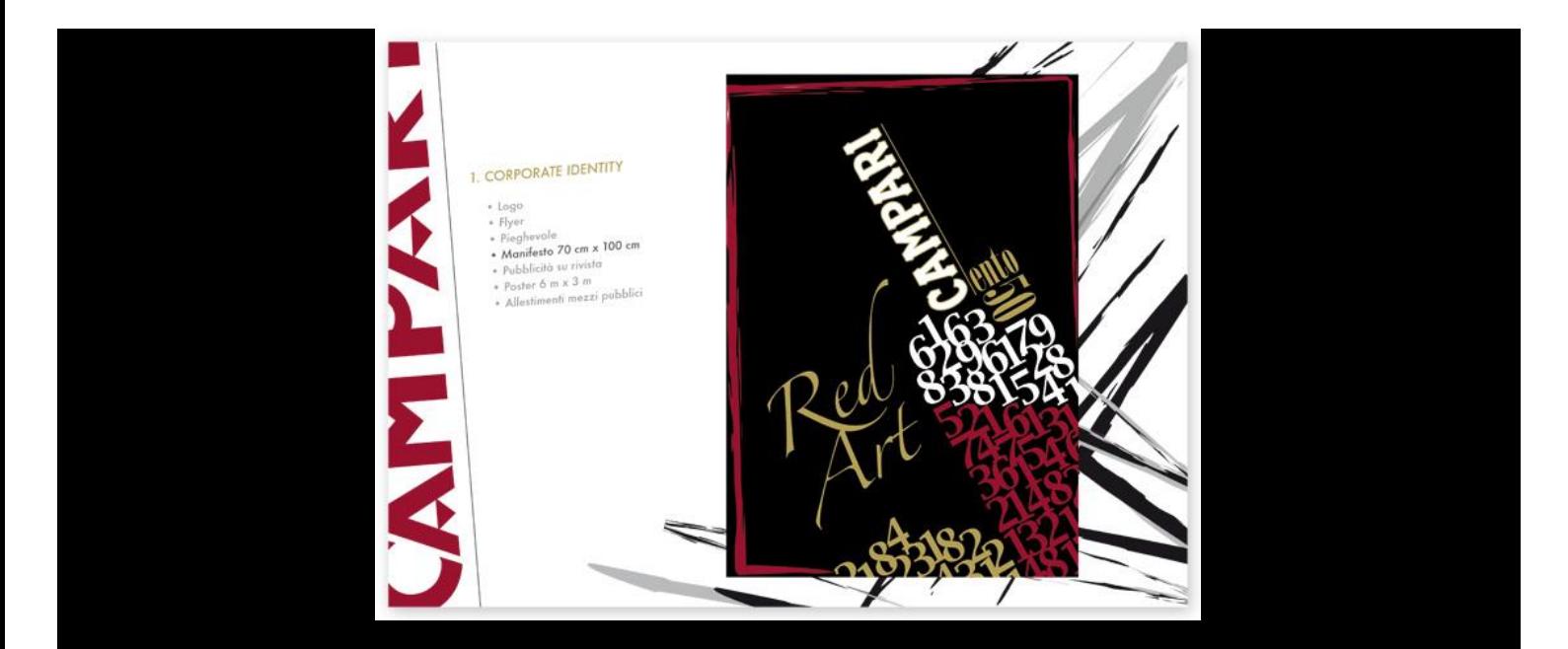

### Attira l'attenzione ovunque.

Usa le tue illustrazioni in qualsiasi progetto, inclusi documenti stampati, pubblicità, manifesti per eventi locandine e presentazioni, per poi pubblicarli su siti web, blog e social media.

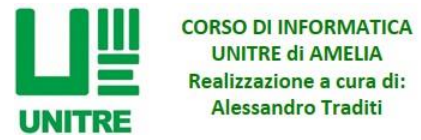

#### **Materiale occorrente per la frequentazione del corso avanzato:**

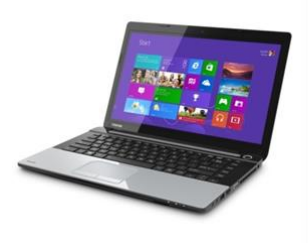

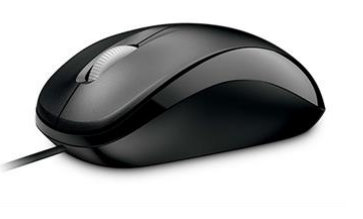

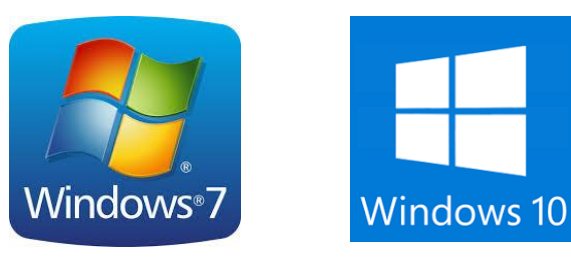

**Notebook Mouse esterno Sistemi operativi a 64 bit**

**Per qualunque informazione sui corsi, potete rivolgervi in segreteria, oppure al docente Alessandro Traditi - Tel.: 339.68.41.813 –** [info@unitreamelia.it](mailto:info@unitreamelia.it)